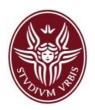

Lab for the course on Process and Service Modeling and Analysis

# LAB-01 Introduction

### Lecturer: Andrea MARRELLA

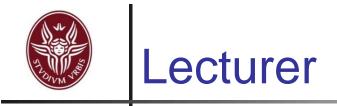

#### Andrea Marrella

Dipartimento di Ingegneria Informatica, Automatica e Gestionale "A.Ruberti" - Sapienza Università di Roma

-- Email -marrella@diag.uniroma1.it

-- Web site (to download the slides) --

http://www.diag.uniroma1.it/~marrella/processes1617.html

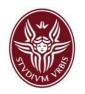

- Provide a practical feeling of the main aspects tackled during the course.
- Discuss exercises and concrete projects on business process modeling, automation and execution.
- Deploy and simulate BPMN processes through a real BPM system, called Bizagi Suite.

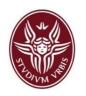

- Business Process: a set of activities performed in coordination in a technical environment. These activities jointly realize a business goal.
- To manage business processes, they have to be described and documented in terms of process models.
- A notation for process modeling defines the symbols for the various process elements, their correct meaning as well as their possible combinations.
  - Thus, a notation is a standardized language for the description of business processes.

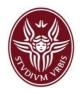

## Why BPMN?

- BPMN (Business Process Modeling Notation) is the OMG standard for representing business processes (nowadays BPMN 2.0).
  - "The primary goal of BPMN is to provide a notation that is readily understandable by all business users, from the business analysts that create the initial draft of the processes, to the technical developers responsible for implementing the technology that will perform these processes, and finally to the business people who will manage those processes." [BPMN 2.0 spec.]
- Supported by several tools:
  - http://www.bpmn.org/ lists over 70 tools.
- Both for **business process design** and **process implementation**.

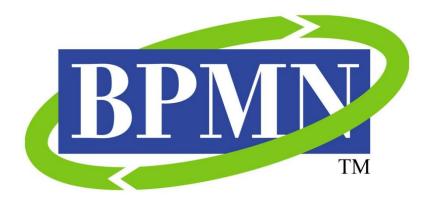

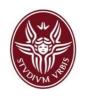

- A BPMN Process Model consists of a set of activities and execution constraints between them, criteria to indicate the start and termination of the process, and information about each activity, such as participants, associated IT applications and data, etc.
- Process models focus on the process structure rather than on technical aspects of their realization.

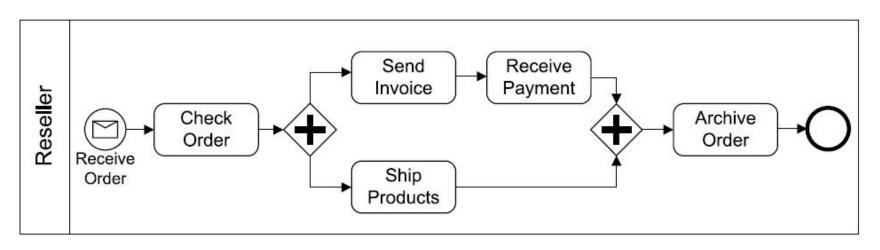

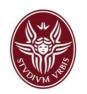

 A BPMS is a generic software system that is driven by explicit process representations (process models) to coordinate the enactment of business processes.

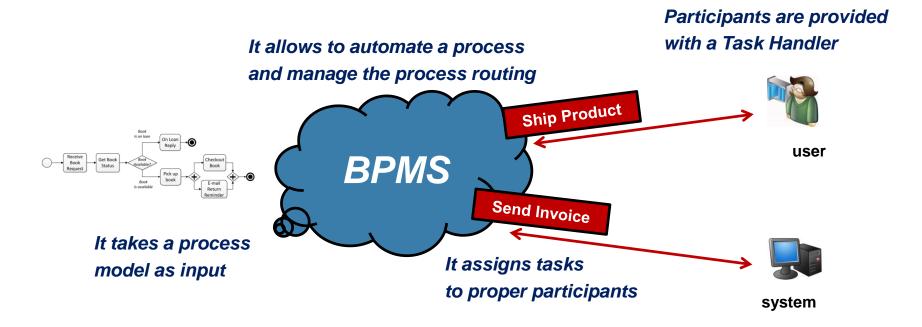

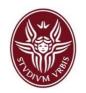

## **General Architecture of a BPMS**

It allows to design, simulate and evaluate business processes.

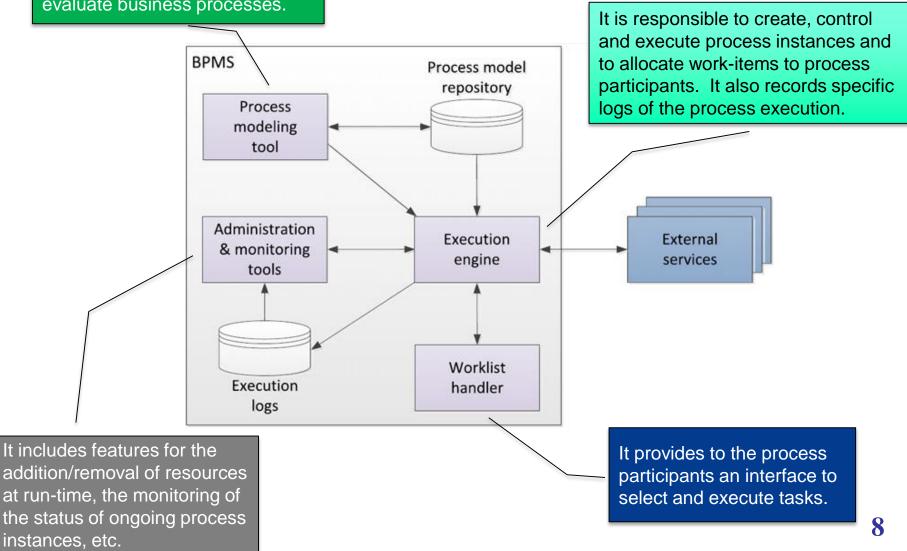

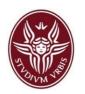

#### Bizagi BPM Suite Offical Tool for the labs

 Bizagi BPM Suite is a BPMS that handles the complete life cycle of a business process: Model, Build and Execute.

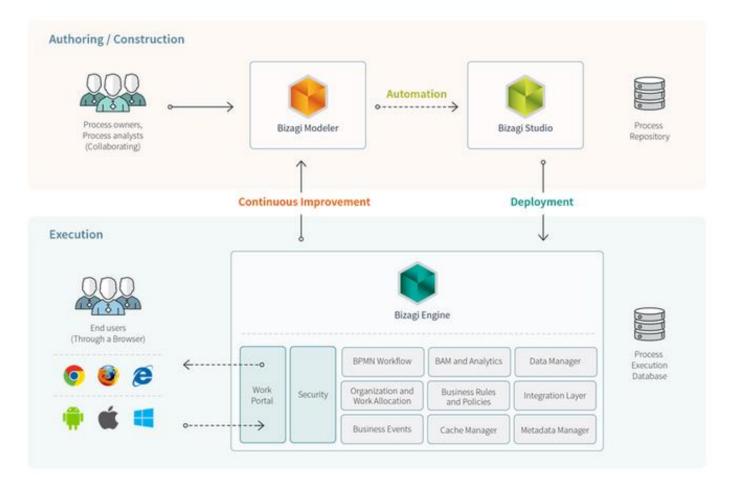

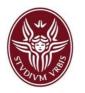

#### Downloading and Installing the Bizagi BPM suite

- To setup and install the Bizagi Suite you have to download separately **Bizagi Modeler** and **Bizagi Studio**.
  - Bizagi Modeler is a freeware application to graphically diagram, document and simulate conceptual process models in BPMN.
  - Bizagi Studio is a freeware BPM tool that allows organizations to build (automate) conceptual business processes, in preparation for process execution.
- You can download the tools at: <u>http://www.bizagi.com/en/products</u>
  - To use the tools is required to create a personal account on the Bizagi web site.
  - The tools are only available to be installed on a 64-bit based Windows environment.
    - However, you can instead use a virtual machine with Windows OS on your MAC/Linux platform to run your BPMN projects.